# **Advanced Notification Messages**

# Introduction

When writing your notification messages you may already have been using GreenLight's expression language without knowing it. By picking a template from the "Expr. Templates" pulldown a code-snippet gets pasted into your message. Later, when the notification is send, this snippet is parsed and replaced with the resulting value.

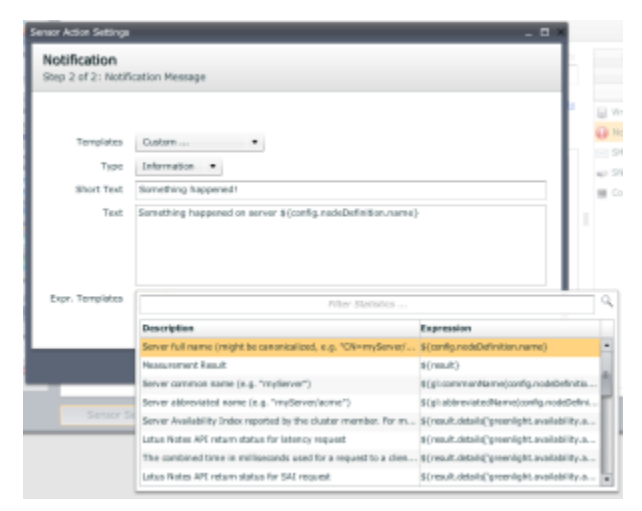

While the pulldown provides you with a comfortable way of customizing your message, it's not a complete list of all functions available. On the following pages you will find a set of useful functions.

# Functions

#### **Syntax**

Functions are defined as follows (note: every expression has to start with  $\S$ { and end with }):

```
PREFIX:FUNCTION_NAME([ARGUMENTS, ..])
```
### **Prefixes**

Currently the following prefixes are available:

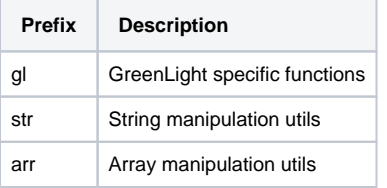

#### **GreenLight specific functions**

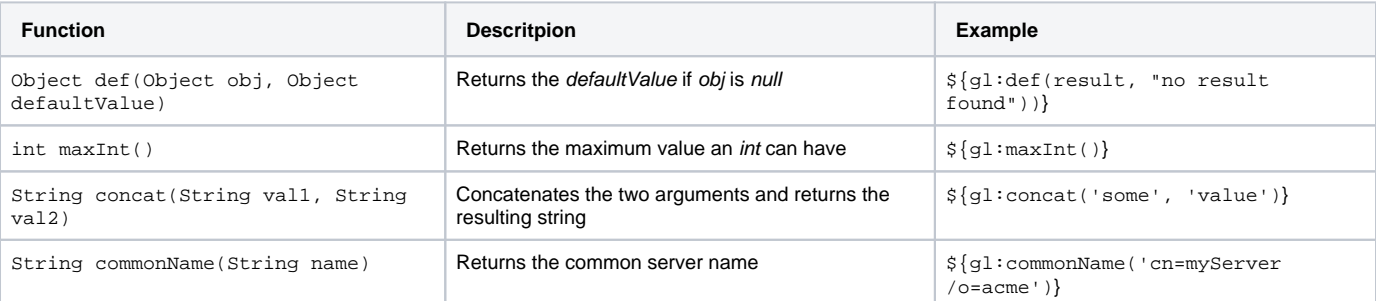

## **String manipulation functions**

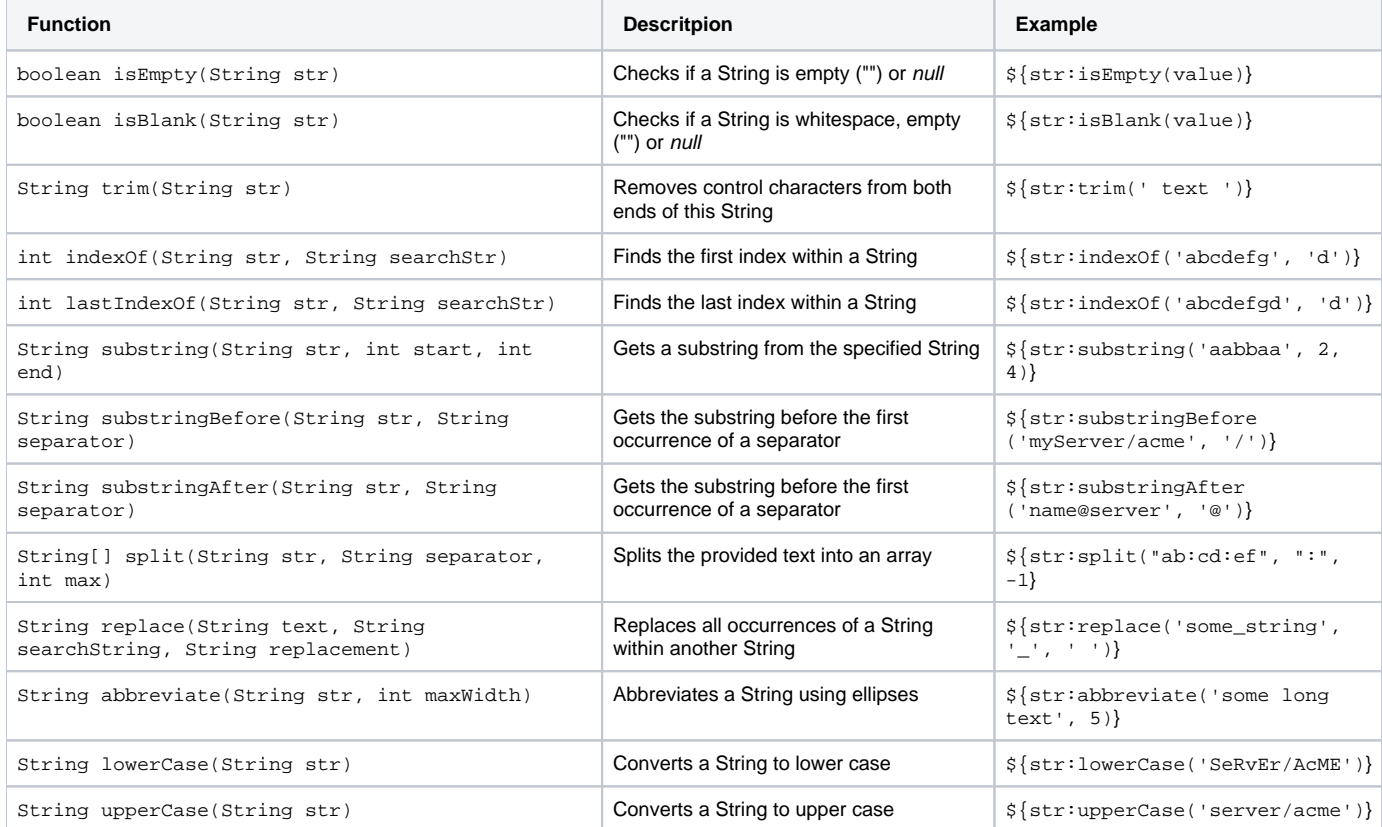

### **Array manipulation functions**

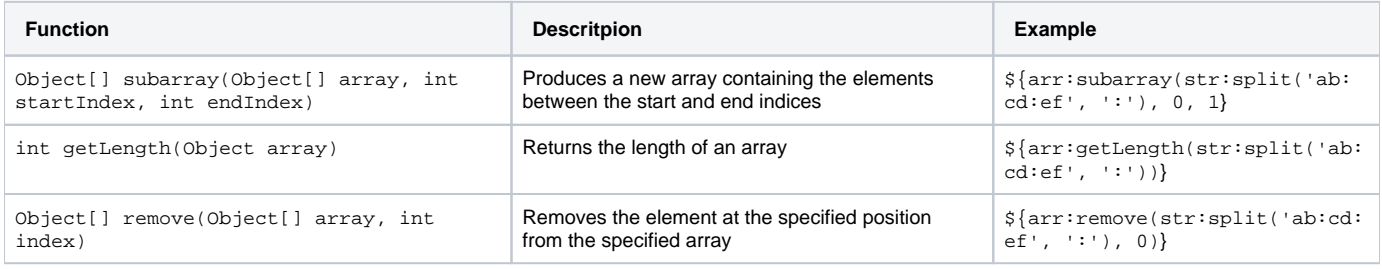

#### **Examples**

Combining functions

The following will output the number of Administrator groups for a server:

```
There are ${arr:getLength(str:split(result.statistics['Server.Administrators'], ',', -1))} Administrator 
groups on server \S{gl:commonName(config.nodeDefinition.name)}
```